## SAP ABAP table GRFN\_S\_IC\_ATTR {Impact Category Attributes for Reporting}

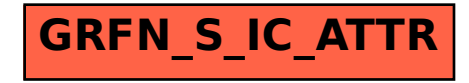